# **500-451Q&As**

Enterprise Networks Specialization

### **Pass Cisco 500-451 Exam with 100% Guarantee**

Free Download Real Questions & Answers **PDF** and **VCE** file from:

**https://www.leads4pass.com/500-451.html**

100% Passing Guarantee 100% Money Back Assurance

Following Questions and Answers are all new published by Cisco Official Exam Center

**C** Instant Download After Purchase

**83 100% Money Back Guarantee** 

365 Days Free Update

**Leads4Pass** 

800,000+ Satisfied Customers

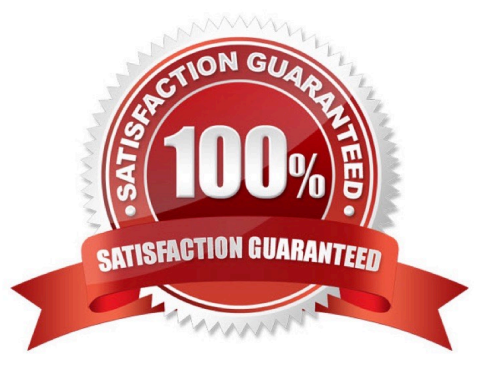

## **Leads4Pass**

#### **QUESTION 1**

Cisco ISE uses HTTPS for its Guest Service portals (Guest, Sponsor, WebAuth). What is the default TCP port number?

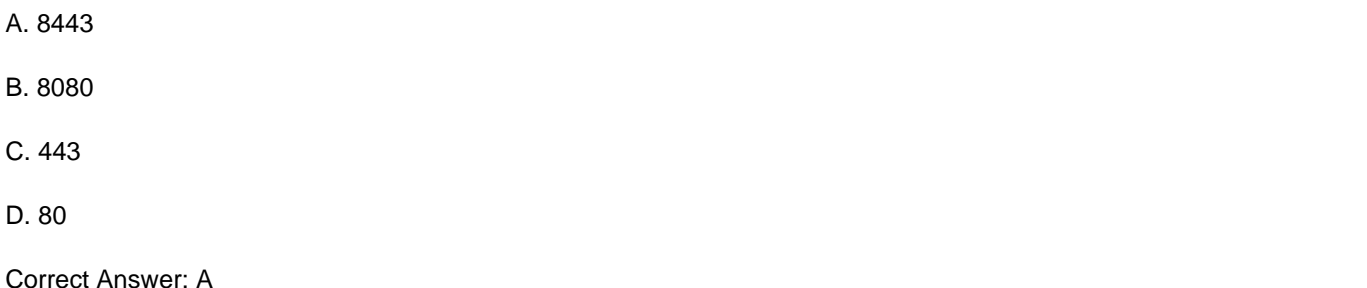

#### **QUESTION 2**

Which feature should you recommend if a customer has high-density wireless deployments and they want to monitor bandwidth consumption and manage network resource utilization?

- A. CleanAir
- B. Bonjour
- C. ACL
- D. AVC

Correct Answer: D

#### **QUESTION 3**

When the Cisco Catalyst 3850 is configured as a wireless mobility agent, what must be true?

- A. Cisco ISE must be joined to Microsoft AD.
- B. Access points must be connected directly to the Catalyst 3850.
- C. Access points may be connected anywhere in the network.
- D. The mobility controller must be CT5760.

Correct Answer: B

#### **QUESTION 4**

Which dashboard under Overview in Prime Infrastructure 2.0 do you use to identify authentication failures and client status?

#### A. AVC dashboard

### **Leads4Pass**

- B. Client dashboard
- C. General dashboard
- D. Context Aware dashboard

Correct Answer: B

#### **QUESTION 5**

What is the best way to design a network to ensure that Cisco NSF operates according to specifications?

- A. Ensure that all attached neighbors are Cisco NSF-aware.
- B. Ensure that the local switch is the NSF master.
- C. Ensure that VSS NSF is enabled.
- D. Ensure that IOS ISSU is enabled.
- Correct Answer: A

[500-451 PDF Dumps](https://www.leads4pass.com/500-451.html) [500-451 Practice Test](https://www.leads4pass.com/500-451.html) [500-451 Study Guide](https://www.leads4pass.com/500-451.html)